**BizSTATIONE** 

## 全銀・ANSER接続サービス 資金集中管理システム(VALUX対応版)稼働環境チェックシート

株式会社 三菱UFJ銀行 御中

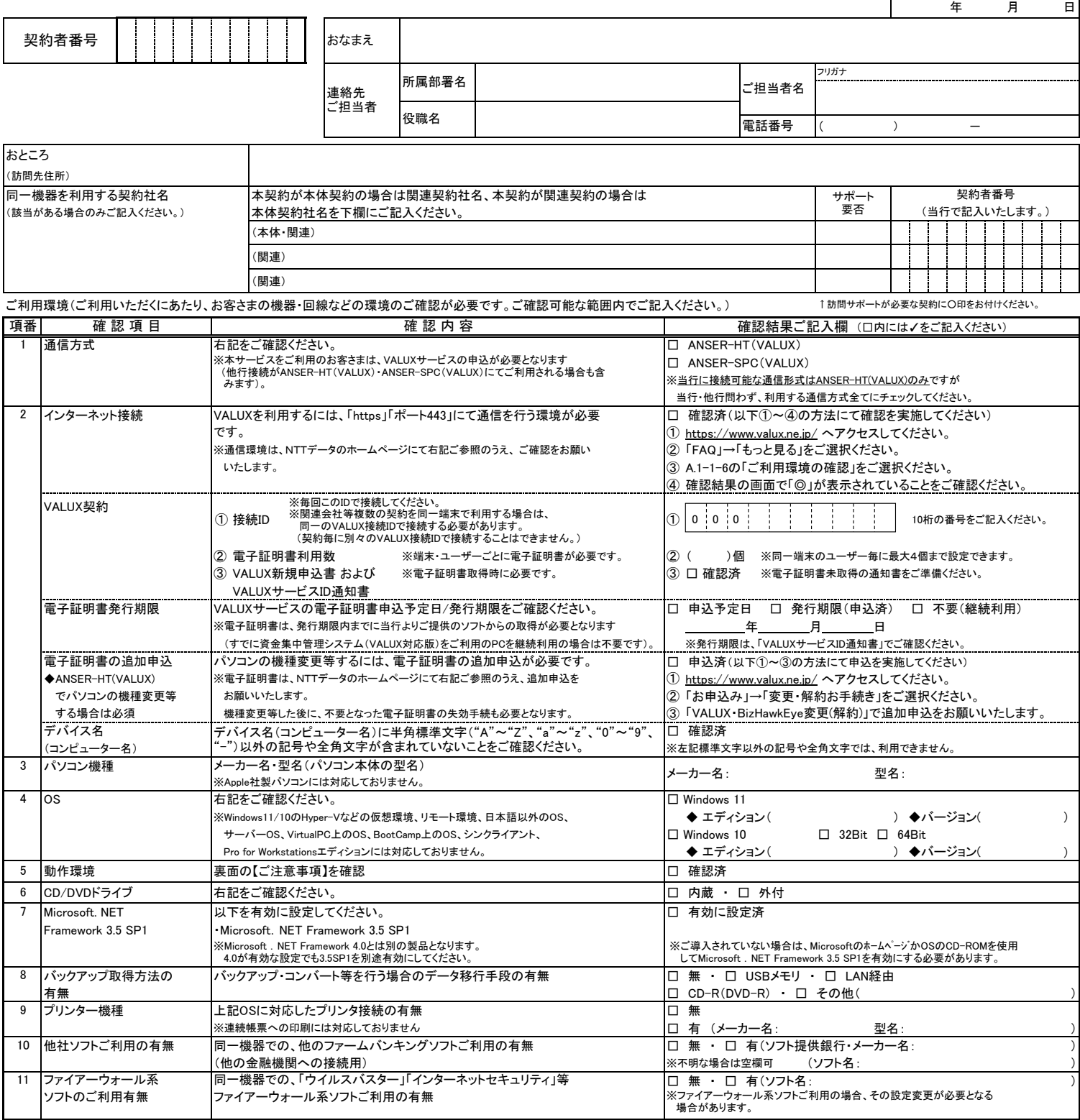

裏面に注意事項がございますので必ずご確認ください。

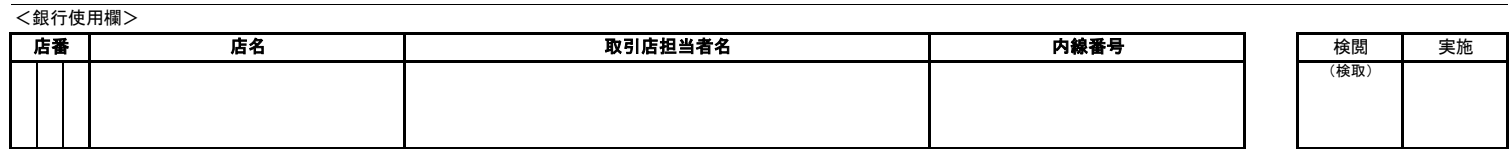

1/2 2024.03(用済後廃棄)

## 資金集中管理システム(VALUX対応版)稼働環境チェックシート

## ◆ ご注意事項

- 【1】 最新の動作環境は、当行ホームページ「[https://www.bk.mufg.jp/houjin/it/kaikake/furikomi/valux/pop\\_anser\\_valux\\_kankyou.html」](https://www.bk.mufg.jp/houjin/it/kaikake/furikomi/valux/pop_anser_valux_kankyou.html)で必ずご確認ください。 動作環境外のご利用は、資金集中管理システム(VALUX対応版)が動作した場合であってもサポートできませんのでご注意ください。
- 【2】 Windows 11、Windows 10 May 2020 Update(バージョン2004)以降をご利用の場合、Microsoft IMEが正常に動作しないことがあります。 詳しくはマイクロソフト社のホームページをご参照ください。
- 【3】 Windows 11 バージョン22H2以降は、マイクロソフト社が提供する新機能「スマートアプリコントロール」が「オン」の場合、インストールできません。
- 【4】 お客さまのご利用環境が動作環境外の場合は、有料訪問サポートをお申し込みできませんのでご注意ください。

## ◆ 【推奨環境】(2024年1月31日現在)

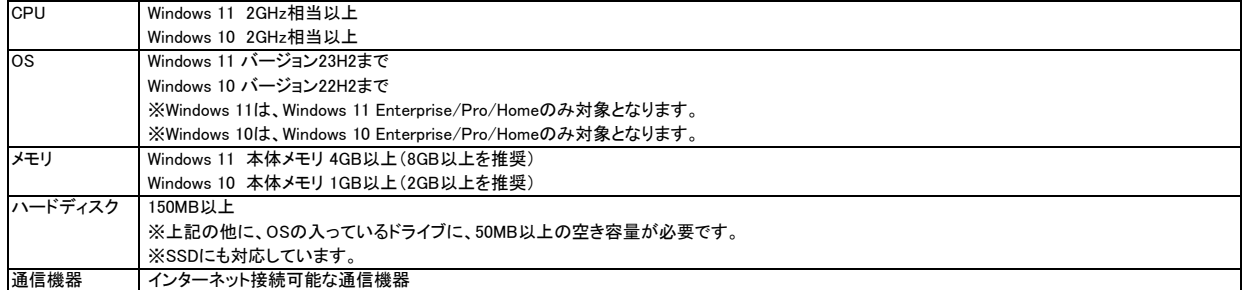